# **download 1xbet 2024 : Cancele minha aposta e teste gratuito na Amazon:roleta da sorte dinheiro**

**Autor: symphonyinn.com Palavras-chave: download 1xbet 2024**

#### **Resumo:**

**download 1xbet 2024 : Ganhe mais com cada depósito! Faça seu depósito em symphonyinn.com e receba um bônus para aumentar suas apostas!** 

Verificação em **download 1xbet 2024** aberto: Às vezes, o departamento financeiro do 1xBet pode precisar de mais tempo para verificar **download 1xbet 2024** conta antes que liberam seu saque. Isso vai acontecer se houverem informações faltantes ou incorretas na nossa Conta!

Limite de saque diário atingido: Se você já sacou o montante máximo permitido pelo site em **download 1xbet 2024** um dia, seu pagamento posterior será colocado Em espera até O próximo ano.

Requisitos de aposta insatisfeito.: Se você ainda não cumpriu todos os requisitos da ca para as oferta, a bonificação que recebeu o seu saque pode ser adiado até caso esses documentos sejam atendidom!

Método de saque inválido: Se o método para carregamento que você escolheu não é válido ou já está disponível em **download 1xbet 2024 download 1xbet 2024** região, seu bloqueio será colocado Em espera até caso um métodos válidos seja selecionado.

Problemas técnicos: Às vezes, problemas técnicas no site podem atrasar o processamento de saque. Neste caso também é recomável entrar em **download 1xbet 2024** contato com um suporte ao cliente do 1xBet para obter mais informações!

#### **Índice:**

- 1. download 1xbet 2024 : Cancele minha aposta e teste gratuito na Amazon:roleta da sorte dinheiro
- 2. download 1xbet 2024 :download 1xbet apk
- 3. download 1xbet 2024 :download 1xbet apk for android

#### **conteúdo:**

# **1. download 1xbet 2024 : Cancele minha aposta e teste gratuito na Amazon:roleta da sorte dinheiro**

O barril de petróleo dos EUA caiu 41 centavos para BR R\$ 85,25 o tambor. Brent crude padrão internacional perdeu 24 cêntimoes a 90 mil dólares (USR\$90), demanda mais lenta da China combinada com previsões que indicam um crescimento na oferta superando **download 1xbet 2024** procura e mantendo os preços sob controle;

"Embora o ataque com drones tenha conquistado as manchetes, seu impacto imediato nos mercados globais - particularmente os preços do petróleo e preocupações de inflação- pode ser subjugado", disse Stephen Innes. A precisão da resposta iraniana sugere uma abordagem estratégica que visa minimizar danos **download 1xbet 2024** vez das tensões crescentes." O Nikkei 225 do Japão caiu 1% no comércio matinal para 39.114,19

Se as pessoas não gostam da caneca, elas nem precisam pegar a xícara", disse Ed Miliband exasperado. Estávamos **download 1xbet 2024** um trem para Manchester num debate de líderes televisionados no mês anterior ao dia das eleições 2024. A lata tinha o slogan "controles sobre imigração". Era uma entre cinco conjuntos cada qual marcado com promessa campanha."Outras

balas estão disponíveis" - lembrou-me então líder trabalhista /p>

Mas o controle de fronteira provocou paroxismos da indignação esquerda e a incredulidade à direita. A frustração do Miliband era palpável, seus conselheiros explicaram lógica: não havia controvérsia no slogan; alternativa ao controlo das migrações foi E- e

# **2. download 1xbet 2024 : download 1xbet apk**

download 1xbet 2024 : : Cancele minha aposta e teste gratuito na Amazon:roleta da sorte dinheiro 1. Perguntas e respostas:

- Por que não estou conseguindo entrar no site 1xbet?

É possível que o site esteja em **download 1xbet 2024** manutenção ou enfrentando problemas técnicos. Verifique se do mesmo está nown Em sites como Downdetector e tente entrar mais tarde, Além disso também vertifique **download 1xbet 2024** conexão com a internet E Tele limpar seu cachee cookies!

2. Resumo:

Se está enfrentando problemas ao entrar no site 1xbet, verifique se o mesmo é em **download 1xbet 2024** manutenção ouse há problema técnicos. Certifique-Se de que **download 1xbet 2024** conexão com a internet esteja estabilizada e tente limpar seu cache E cookies!

Hoje, eu quero compartilhar a minha experiência com o site de apostas 1xBet. Eu costumo utilizar esse site há algum tempo, e gostaria de falar sobre o que posso e não posso fazer nele, especialmente sobre a pergunta: 1xBet é legal ou ilegal?

Aprendendo sobre o 1xBet

1xBet é um site de apostas com origens russas, popular entre os turcos. Ele é conhecido por permitir que os usuários façam depósitos sem a necessidade de submeter quaisquer documentos. No entanto, isso gerou boatos e preocupações sobre **download 1xbet 2024** segurança e legalidade.

Minha Experiência Pessoal

Eu costumo fazer apuestas no 1xBet há algum tempo e nunca tive problemas em **download 1xbet 2024** fazer depósitos ou efetuar saques. Alguns usuários questionam a legalidade do site, mas posso afirmar que, durante meu tempo usando-o, nunca encontrei problemas ou encargos ilegais.

## **3. download 1xbet 2024 : download 1xbet apk for android**

### **download 1xbet 2024**

#### **download 1xbet 2024**

1XBET é uma empresa de apostas esportivas online que oferece uma ampla variedade de opções de apostas em **download 1xbet 2024** vários eventos esportivos. O logotipo da 1XBET está disponível para download em **download 1xbet 2024** diferentes formatos, incluindo PNG, SVG, AI e EPS. Algumas versões do logotipo vieram com fundo transparente e em **download 1xbet 2024** formato vetorial, facilitando a customização para diferentes propósitos.

#### **Quando e por que o logotipo 1XBET foi criado?**

O logotipo 1XBET foi projetado para representar a identidade da marca da empresa. A data precisa da criação do logotipo não está especificamente documentada, mas tem sido modificada levemente ao longo dos anos, com algumas versões incluindo a data de atualização.

### **Para quê serve o logotipo 1XBET?**

O logotipo da 1XBET é usado para identificar e distiguir a marca da concorrência. A empresa é conhecida por oferecer apostas em **download 1xbet 2024** esportes online e o logotipo auxilia nisso promovendo e aumentando a **download 1xbet 2024** visibilidade online. Em vários sites de download de logotipos e arquivos de imagens está disponível o logotipo em **download 1xbet 2024** diferentes formatos e dimensionamento apropriados a diferentes suportes de comunicação online e offline.

### **O que acontece se o logotipo 1XBET é mal utilizado?**

Usar o logotipo 1XBET incorretamente é uma violação de direitos autorais e pode resultar em **download 1xbet 2024** consequências legais. A marca possui proteção legal e deve ser utilizada segundo as orientações pré-determinadas pela empresa, baixadas junto ao material.

#### **Como deve-se usar o logotipo 1XBET?**

O logotipo 1XBET deve ser usado de acordo com as orientações oficiais da empresa, disponíveis em **download 1xbet 2024** seu website. Isto inclui utilizações permitidas nas formas, cores e/ou tamanhos especificados. Imagens raster do logotipo apresentam-se geralmente em **download 1xbet 2024** formatos PNG e/ou JPG. Imagens vetoriais (SVG), no entanto, podem ser redimensionadas ou alteradas sem perder a **download 1xbet 2024** definição ou qualidade gráfica. Devido à flexibilidade, o formato SVG é freqüentemente preferido nas aplicações oficiais onde o logotipo precisa ser adaptado para diferentes propósitos ou tamanhos.

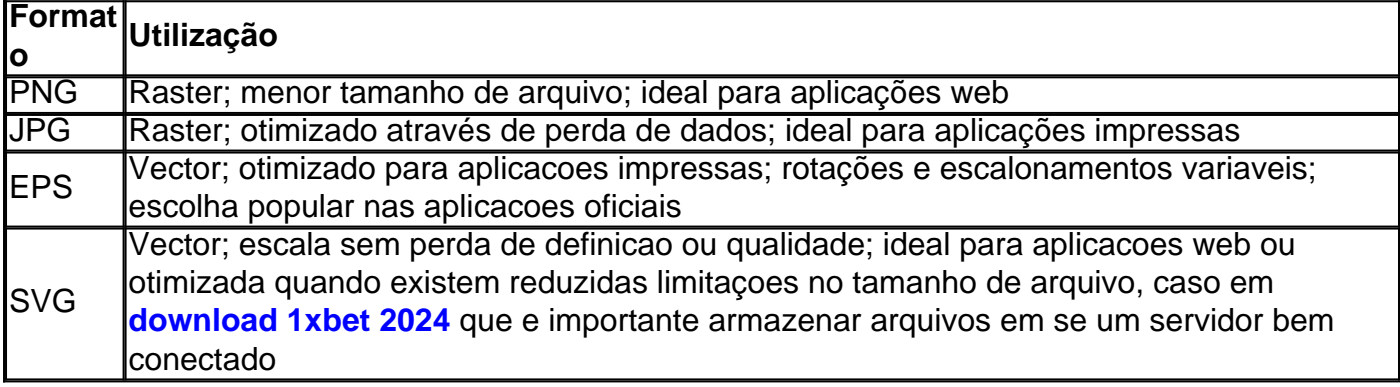

### **Conclusão**

Neste artigo, explicamos o que é o logotipo 1XBET, os contextos em **download 1xbet 2024** que é usado e suas consequencias caso seja incorretamente ou inconsistente utilizado. Entender a importância do logotipo em **download 1xbet 2024** representar o núcleo e a relevancia da empresa 1XBET em **download 1xbet 2024** questões de identidade de marca resultará em **download 1xbet 2024** beneficios além de fornecer uma boa aparência, contribuindo positivamente para a credibilidade e reputação corporativas-clientes possuem maior probabilidade de confiar em **download 1xbet 2024** negocios que apresentam aspectos de marketing, marca e identidade reconhecíveis, coesos e aplicados consistentemente por aqueles com quem desejam tratar.

**Informações do documento:** Autor: symphonyinn.com Assunto: download 1xbet 2024

### Palavras-chave: **download 1xbet 2024 : Cancele minha aposta e teste gratuito na Amazon:roleta da sorte dinheiro**

Data de lançamento de: 2024-08-12

#### **Referências Bibliográficas:**

- 1. [betbot](/betbot-2024-08-12-id-11152.pdf)
- 2. [app de aposta para ganhar dinheiro](/post/app-de-aposta-para-ganhar-dinheiro-2024-08-12-id-6386.pdf)
- 3. [sporting bet eleicoes](/sporting--bet--eleicoes-2024-08-12-id-46259.pdf)
- 4. <u>[slotomania 777](https://www.dimen.com.br/aid-category-not�cias/artigo/slotomania-777-2024-08-12-id-45306.shtml)</u>